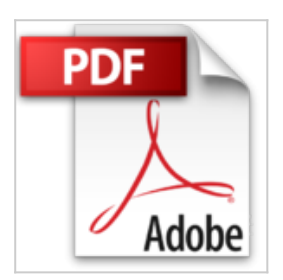

# **Praxishandbuch VMware vSphere 6: Leitfaden für Installation, Konfiguration und Optimierung**

Ralph Göpel

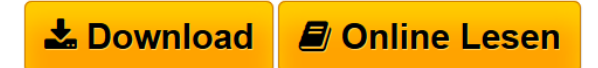

**Praxishandbuch VMware vSphere 6: Leitfaden für Installation, Konfiguration und Optimierung** Ralph Göpel

**[Download](http://bookspode.club/de/read.php?id=3960090048&src=fbs)** [Praxishandbuch VMware vSphere 6: Leitfaden für Install](http://bookspode.club/de/read.php?id=3960090048&src=fbs) [...pdf](http://bookspode.club/de/read.php?id=3960090048&src=fbs)

**[Online Lesen](http://bookspode.club/de/read.php?id=3960090048&src=fbs)** [Praxishandbuch VMware vSphere 6: Leitfaden für Insta](http://bookspode.club/de/read.php?id=3960090048&src=fbs) [...pdf](http://bookspode.club/de/read.php?id=3960090048&src=fbs)

## **Praxishandbuch VMware vSphere 6: Leitfaden für Installation, Konfiguration und Optimierung**

Ralph Göpel

**Praxishandbuch VMware vSphere 6: Leitfaden für Installation, Konfiguration und Optimierung** Ralph Göpel

### **Downloaden und kostenlos lesen Praxishandbuch VMware vSphere 6: Leitfaden für Installation, Konfiguration und Optimierung Ralph Göpel**

#### 560 Seiten

#### Kurzbeschreibung

Sie brauchen praxisrelevante Informationen zur technischen Realisierung einer virtualisierten Infrastruktur mittels vSphere 6? Dann halten Sie mit dem Praxishandbuch VMware vSphere 6 genau das richtige Buch in Ihren Händen. In diesem Handbuch finden Sie komprimiert alles, was Sie über Virtualisierung im Allgemeinen und vSphere 6 im Speziellen wissen müssen - samt unzähligen Tipps und Tricks aus der Praxis, Warnungen und Hinweisen zu angrenzenden Technologien.

#### **Schritt für Schritt zur optimalen virtualisierten Umgebung**

Das Buch gibt Ihnen schnell eine Übersicht über die einzelnen vSphere-Komponenten, deren Konfiguration und Optimierung. Sobald der Hypervisor (ESXi) installiert ist, können die ersten virtuellen Maschinen von Grund auf richtig eingerichtet und optimiert werden.

Dann erfahren Sie, wie Sie Ihr Netzwerk am besten konfigurieren müssen und die ESXi Server an gemeinsamen Speicher anbinden. Was die Funktion Hostprofile, der VMware Update Manager oder der VMware Converter für Sie tun können, fehlt genauso wenig wie der Einsatz von vApps und Templates. Und auch wenn die vSphere-Umgebung steht, bleibt immer etwas zu tun: Backups und Sicherheitsstrategien (am Beispiel von Veeam Backup & Replication), die geschickte Verwaltung der Ressourcen und eine kontinuierliche Optimierung des laufenden Betriebs lassen sich mit den richtigen Werkzeugen und Konzepten besser in die Tat umsetzen. Auch die Kommandozeile und PowerCLI kommen nicht zu kurz.

#### **Aktualisierte dritte Auflage**

Die dritte Auflage wurde komplett auf VMware vSphere 6 aktualisiert. Zusätzlich aufgenommen wurden die Neuerungen von vSphere 6, z.B. vSAN, virtuelle Volumes, der Web Client und die neue vSphere Appliance auf SuSE Linux Basis. Weiterhin beinhaltet die dritte Auflage die Themen Upgrade von einer Vorversion, iSCSI Storage unter Linux erstellen, Alarme, Hostprofile (erweitert), Troubleshooting (erweitert) und eine bestmögliche Netzwerkkonfiguration.

#### **Best Practices: Expertenwissen aus erster Hand**

Ralph Göpel unterstützt seine Kunden seit 15 Jahren bei der Einrichtung und Wartung ihrer Virtualisierungsstrukturen und war seit dem Sommer 2014 Betatester der neuen Version. Er weiß genau, an welchen Stellschrauben man drehen sollte und wo die Fallstricke liegen. Stolpern Sie nicht allein durch die Gegend, sondern lassen Sie sich von einem echten Experten den Weg zeigen. Über den Autor und weitere Mitwirkende

**Ralph Göpel** ist Diplominformatiker, Microsoft Certified System Engineer und VMware Certified Professional. Er gibt Unterrichte in den verschiedensten IT-Bereichen und Themen. Seit 1996 ist er selbstständig und arbeitet seit 1999 als Consultant und Dozent mit den Produkten von VMware. Seit März 2015 unterrichtet er auch die neue Version von VMware vSphere 6. Er unterstützt seine Kunden bei der Implementierung, macht Troubleshooting und übernimmt die Betreuung von Upgrades. In seiner Freizeit joggt er und genießt bei einem Glas Whisky die freien Minuten mit seiner Frau.

Download and Read Online Praxishandbuch VMware vSphere 6: Leitfaden für Installation, Konfiguration und Optimierung Ralph Göpel #E29SCNY5BZR

Lesen Sie Praxishandbuch VMware vSphere 6: Leitfaden für Installation, Konfiguration und Optimierung von Ralph Göpel für online ebookPraxishandbuch VMware vSphere 6: Leitfaden für Installation, Konfiguration und Optimierung von Ralph Göpel Kostenlose PDF d0wnl0ad, Hörbücher, Bücher zu lesen, gute Bücher zu lesen, billige Bücher, gute Bücher, Online-Bücher, Bücher online, Buchbesprechungen epub, Bücher lesen online, Bücher online zu lesen, Online-Bibliothek, greatbooks zu lesen, PDF Beste Bücher zu lesen, Top-Bücher zu lesen Praxishandbuch VMware vSphere 6: Leitfaden für Installation, Konfiguration und Optimierung von Ralph Göpel Bücher online zu lesen.Online Praxishandbuch VMware vSphere 6: Leitfaden für Installation, Konfiguration und Optimierung von Ralph Göpel ebook PDF herunterladenPraxishandbuch VMware vSphere 6: Leitfaden für Installation, Konfiguration und Optimierung von Ralph Göpel DocPraxishandbuch VMware vSphere 6: Leitfaden für Installation, Konfiguration und Optimierung von Ralph Göpel MobipocketPraxishandbuch VMware vSphere 6: Leitfaden für Installation, Konfiguration und Optimierung von Ralph Göpel EPub